### **Status Terms**

The Status Terms document provides the terms and descriptions used in the Work Queue Status column and the Form Status window.

### **Work Queue Status Column**

The Work Queue Status column provides a "snap shot" status of all forms.

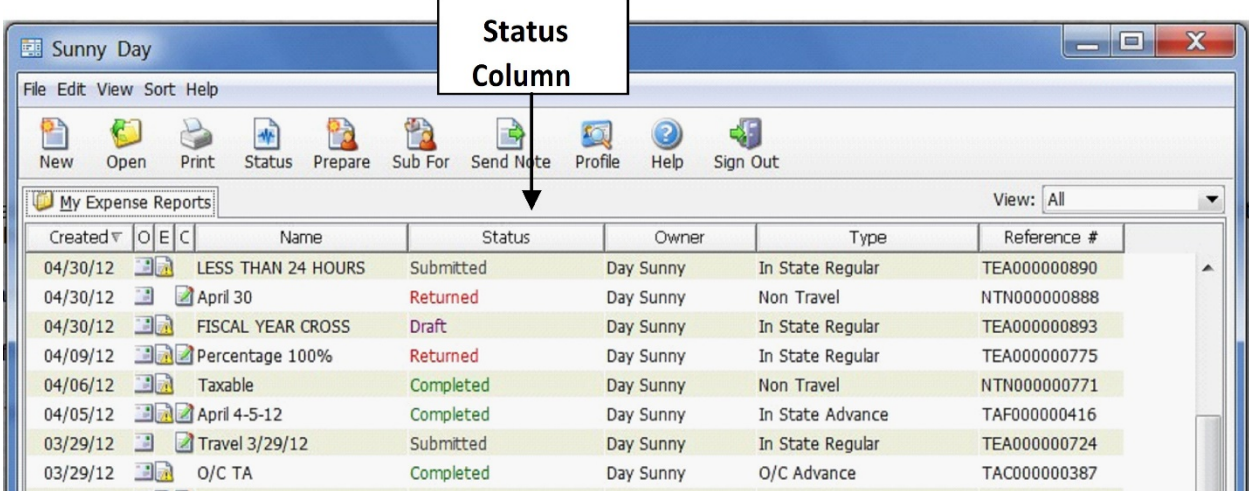

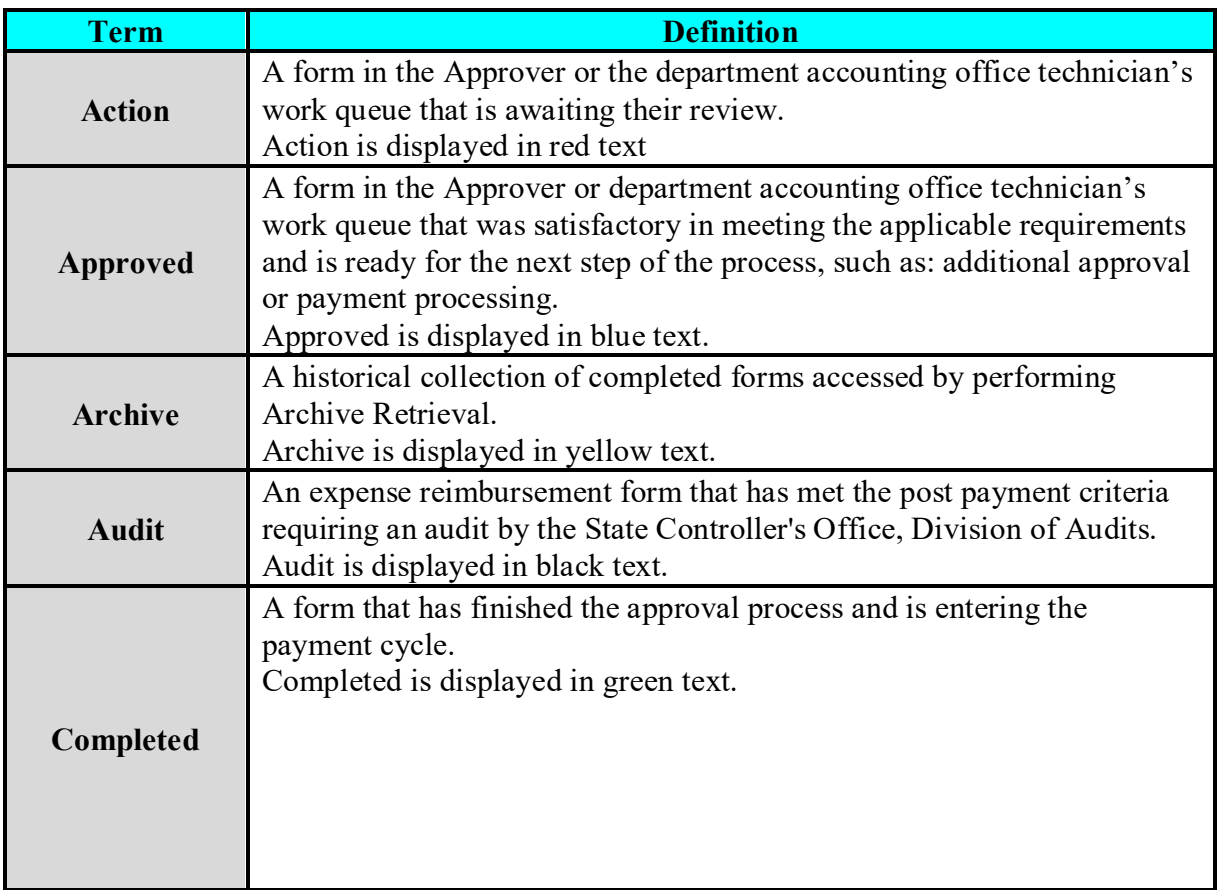

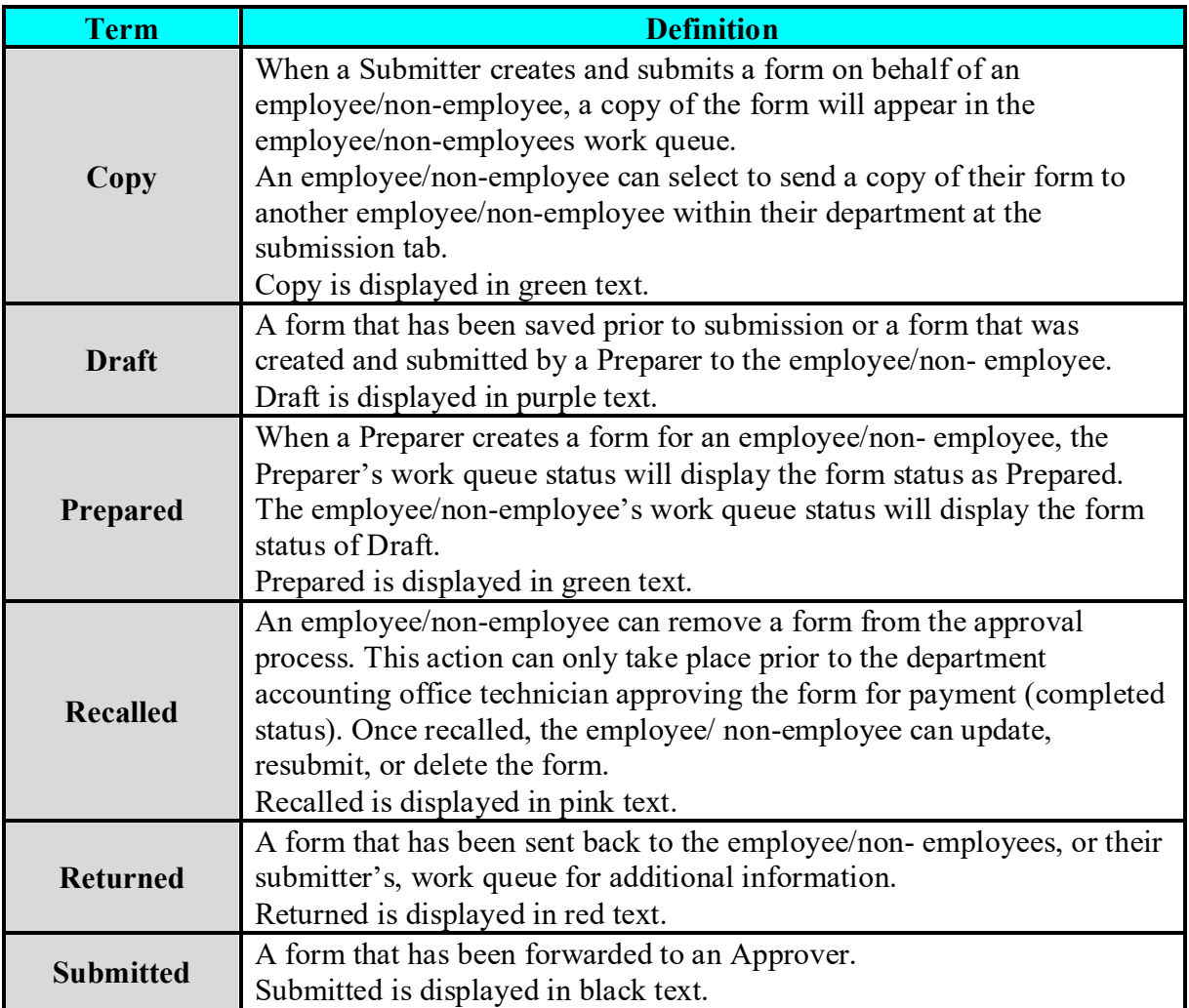

### **Form Status Window**

The Form Status Window displays when the Status button is selected. The status provided is based on the form that is highlighted in the work queue.

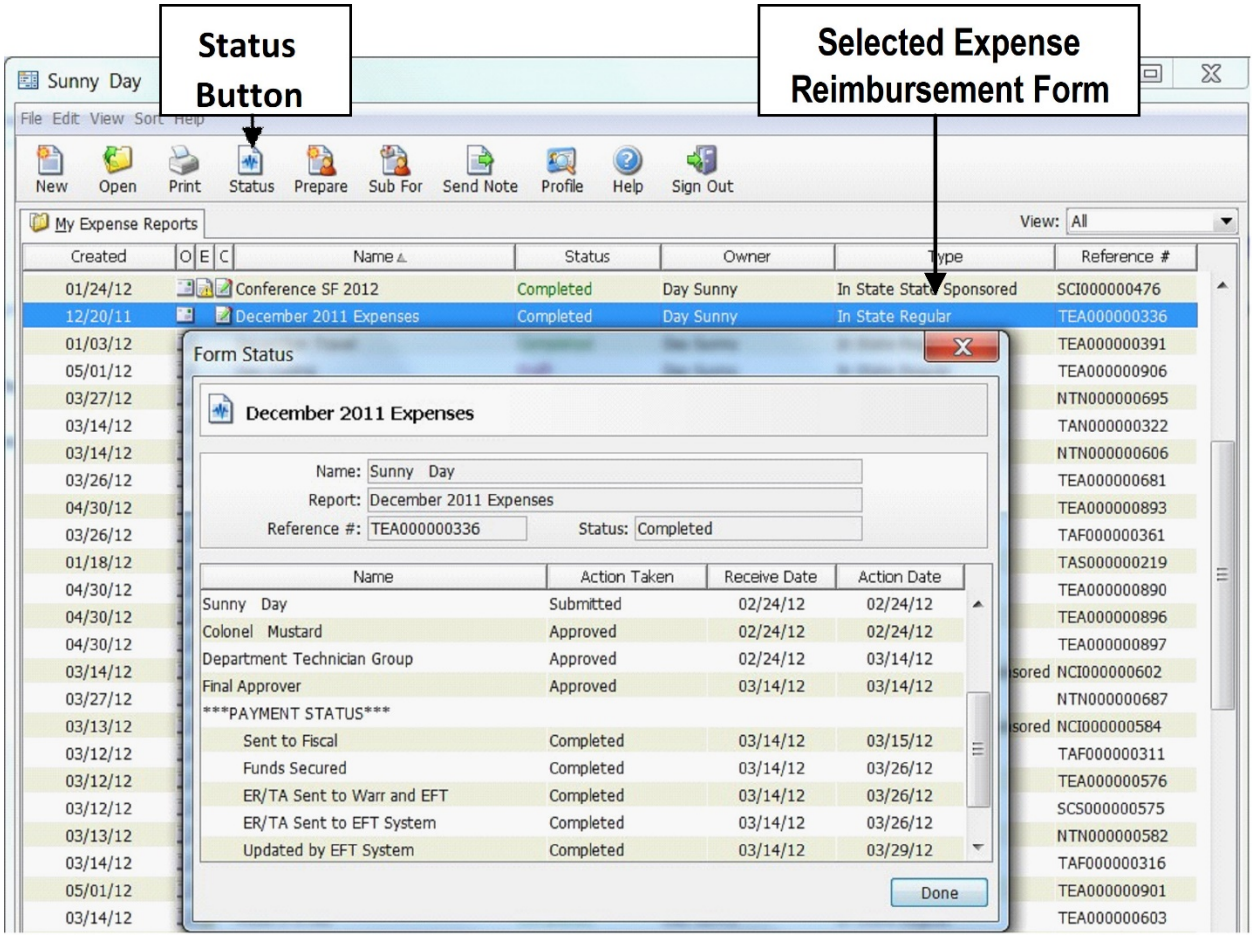

#### **Form Status Window Columns**

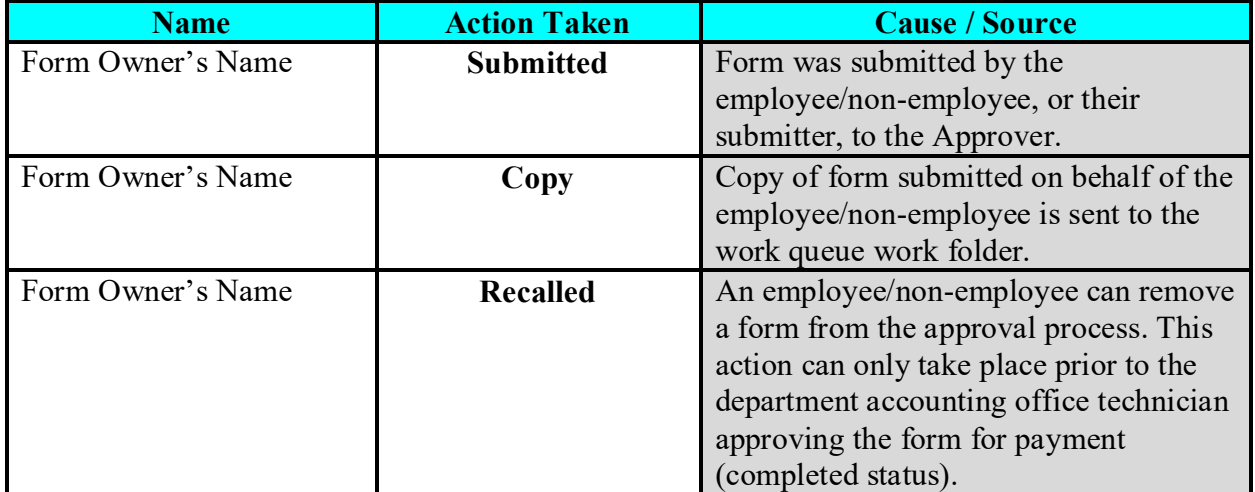

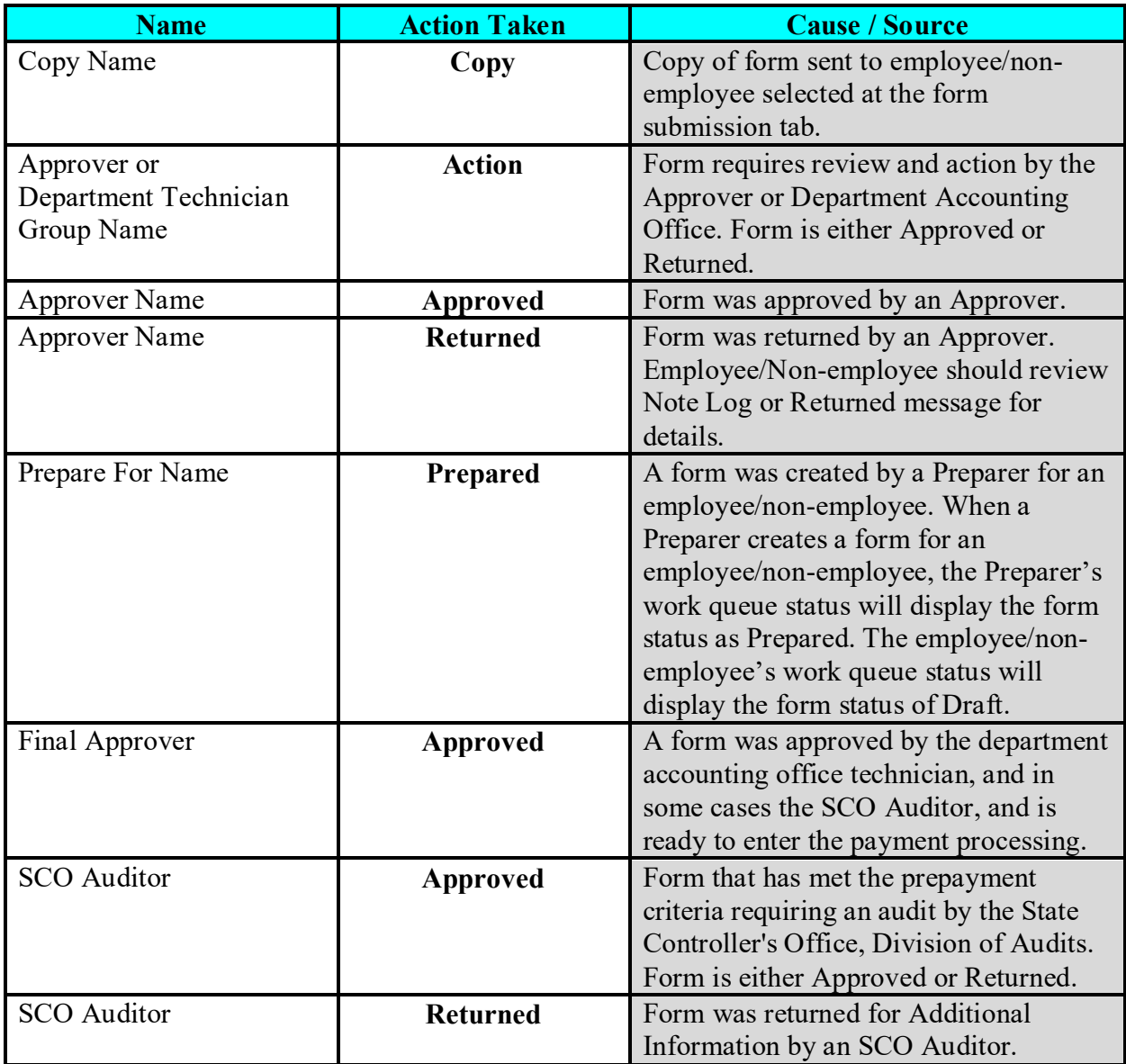

# **Form Status Window Columns**

## **\*\*\*PAYMENT STATUS\*\*\* Travel Advance - TA**

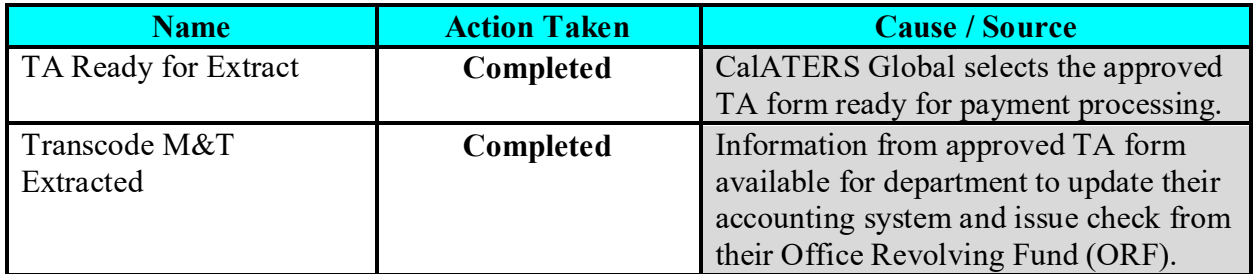

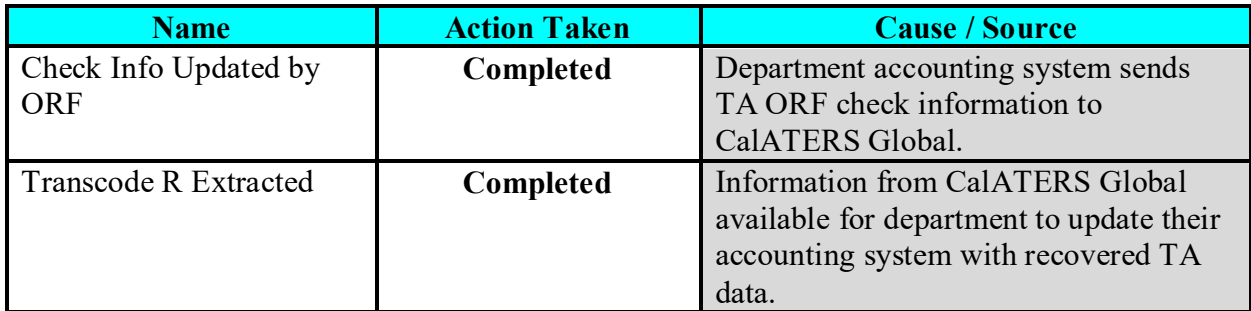

## **Form Status Window Columns**

# **\*\*\*PAYMENT STATUS\*\*\* Expense Reimbursement – ER**

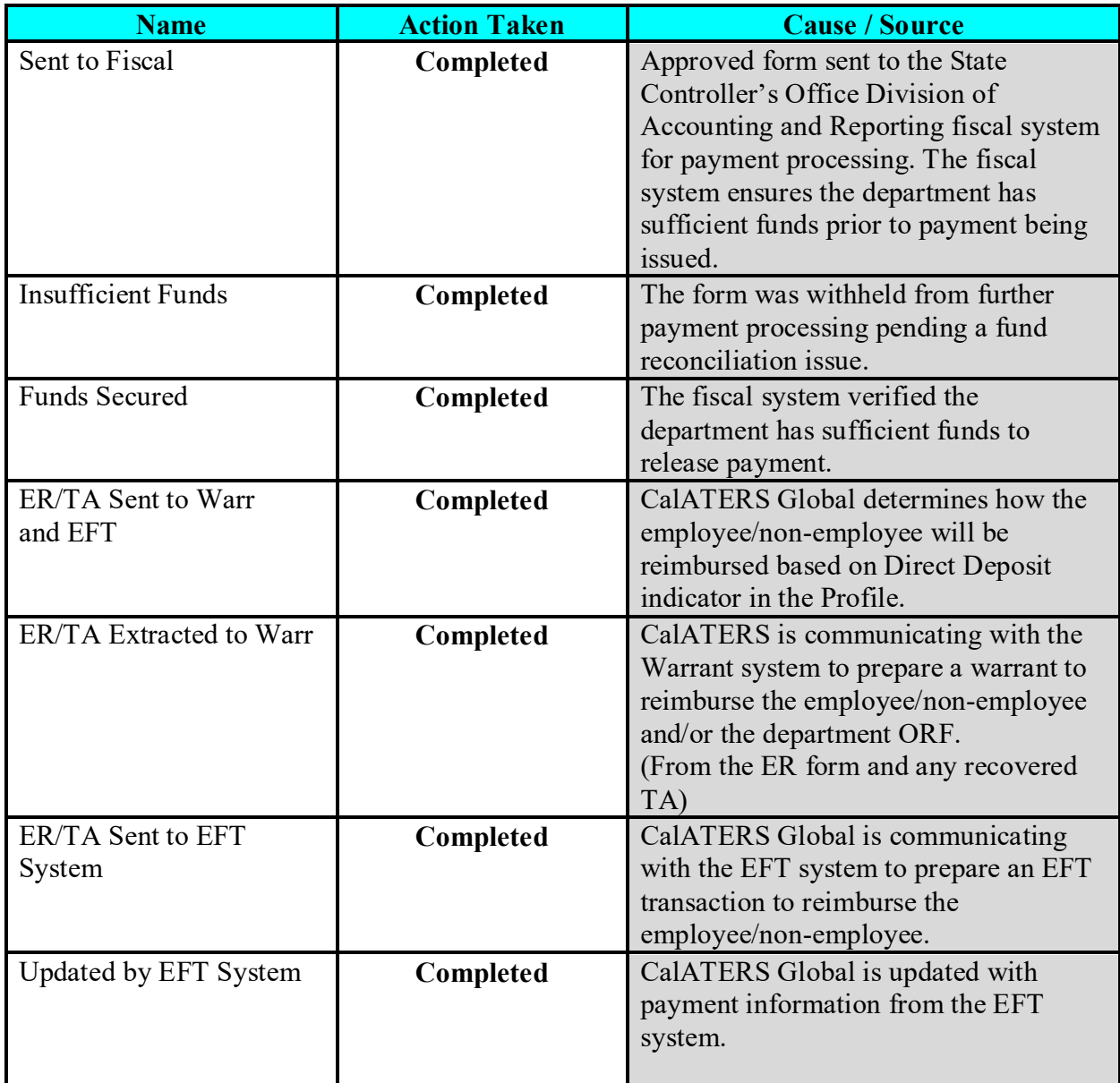

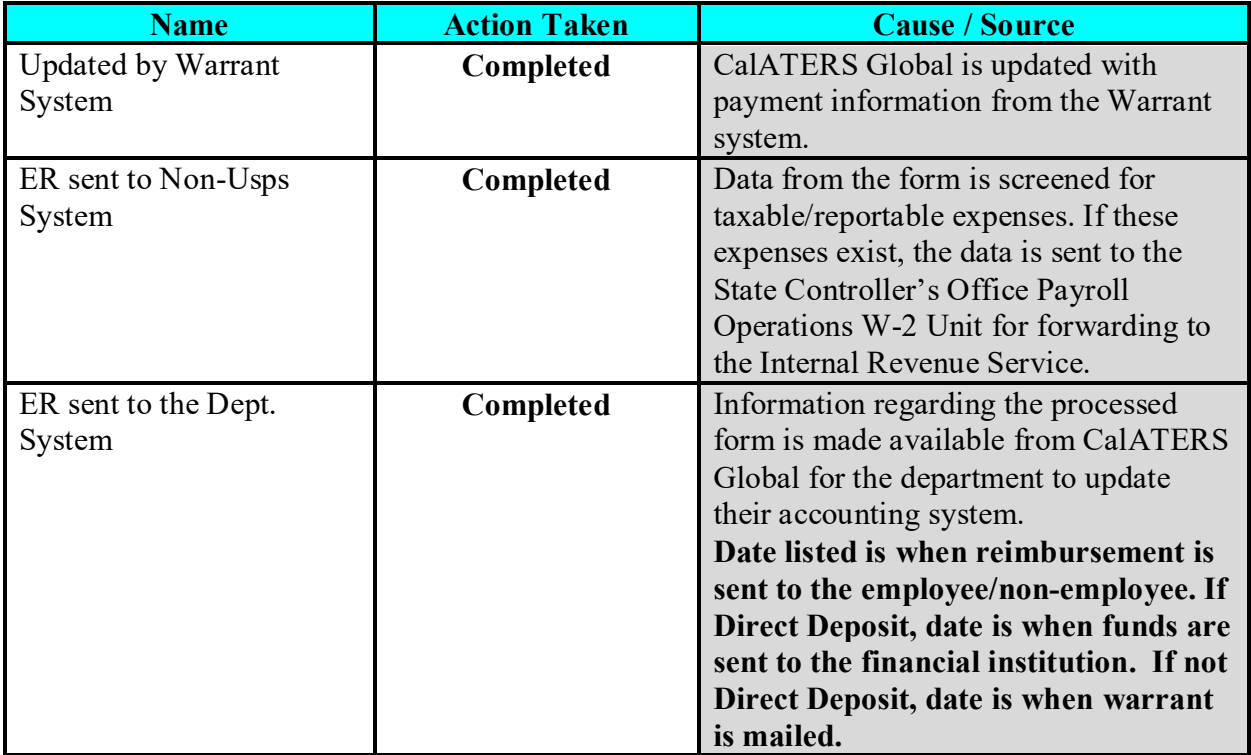

**Last Modified: 03/04/21**